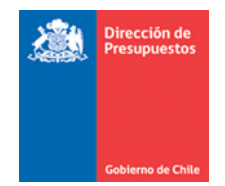

## **Ajustes a Devengos de Facturas por Notas de Crédito, Débito y Reversa Sistema Gestión DTE**

Materia: Notas de Crédito, Notas de Débito y Reversa Fecha : Agosto 2019

Se incorporan en la cobertura de operaciones que se pueden generar desde el Sistema Gestión DTE a Sigfe Transaccional, los ajustes a facturas producto de la recepción de notas de crédito y notas de débito. Adicionalmente se agrega la opción de generar reversa a devengos de Facturas electrónicas o Exentas que hayan finalizado sin errores durante su generación.

Las condiciones para que estos tipos de ajustes puedan finalizar sin errores siguen las reglas de negocio de Sigfe Transaccional; esto es, que cuenten con la disponibilidad suficiente. Si la generación finaliza sin errores, quedará registrada en SIGFE en estado aprobado; en caso de errores no quedará registro en SIGFE y en el Sistema Gestión DTE se presentará el mensaje de error en la Traza del documento.

## Notas de Crédito

- 1. La normativa vigente considera emisión de Notas de Crédito (NC) para reflejar los siguientes casos:
	- a. Rebaja parcial de monto facturado.
	- b. Anulación de la factura original (rebaja total).
	- c. Corrección de descripciones, entre otros.
	- La mantención permite dar cobertura a los casos a) y b). El caso c) no tiene impacto financiero
- 2. Los DTE correspondientes a Notas de Crédito (NC) se presentan como Tipo Documento = 61
- 3. Se pueden procesar las NC correspondientes a DTE cuyos devengos hayan sido generados desde el Sistema Gestión de DTE, finalizados sin error.
- 4. Las NC correspondientes a DTE que hayan sido registrados directamente en SIGFE, deberán ser devengados en SIGFE Transaccional.
- 5. En las NC recibidas se habilitará la acción "Completar Devengo", una vez que la NC haya sido clasificada en un área transaccional.

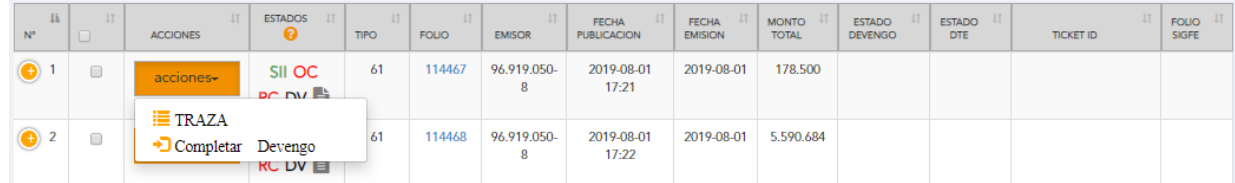

- 6. La completitud de datos se realiza en forma similar al de la factura que la origina.
- 7. La lógica en registro de montos se realiza de forma similar a SIGFE. Si bien la NC constituye un ajuste negativo al devengo original, los montos se deben registrar en positivo
- 8. Las opciones de completitud contable estarán limitadas al asiento contable generado en el devengo del DTE. Esto implica que no podrá imputarse una cuenta contable que no haya sido imputada en el devengo original.
- 9. Si la generación del devengo de la NC finaliza sin errores, se registrará en SIGFE un ajuste al devengo original, en estado aprobado.
- 10.Si la generación del devengo de la NC finaliza con errores, no habrá registro en SIGFE Transaccional y en el Sistema Gestión DTE quedará evidencia del error en la Traza, indicando Finalizado con error. También permitirá cambiar el estado de la NC para una nueva generación, una vez ejecutadas las acciones necesarias que permitan el registro del DTE.

## Notas de Débito

- 11.La lógica de funcionamiento de las Notas de Débito son similares a las de Crédito, salvo que siempre pasa por completitud manual.
- 12.Como las Notas de Débito constituye un ajuste positivo al devengo original, los montos se deben registrar en positivo.

## Reverso sobre devengos de facturas

13. La finalidad de esta opción es reversar devengos producto de errores en el registro financiero de éstas. Por ejemplo, error en la selección del concepto presupuestario o en la selección de las cuentas contables imputadas.

- 14. La opción Reversar Devengo se podrá emplear en Facturas electrónicas o Exentas que hayan finalizado sin errores durante su generación, que no tengan NC ni ND asociadas, y que tampoco hayan sido pagadas.
- 15. La opción de reverso consta de dos etapas:
	- a) generación del ajuste negativo total sobre el devengo original
	- b) generación del nuevo devengo, con las imputaciones presupuestarias y contables correctas
- 16. La etapa a) se activará mediante la opción "Reversar Devengo" que se encuentra disponible en tipo de documentos facturas electrónicas o exentas.

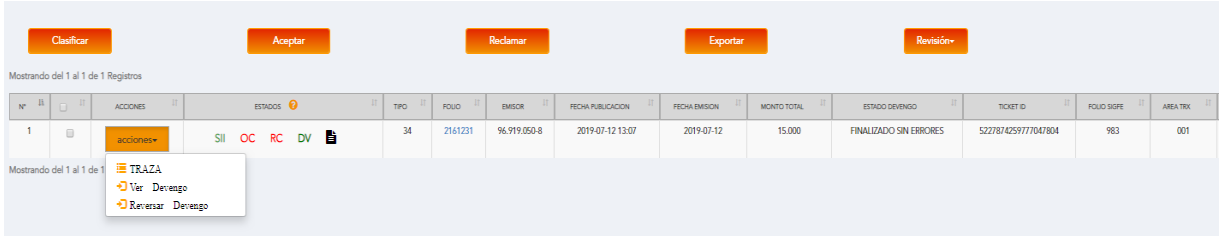

17. En la etapa b), el DTE regresa al estado "Pendiente de completitud", permitiendo que el usuario genere nuevamente la acción Completar Devengo sobre la misma factura.